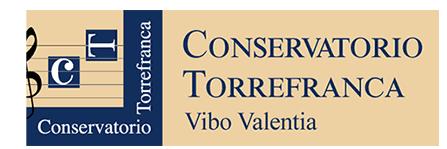

## **STORIA DELLA MUSICA**

Programma di studio per l'ammissione ai Corsi accademici di I livello (Triennio) nell'ambito della **Prova di verifica delle competenze nelle discipline teoriche** che precede la **Prova pratica** da svolgersi in base all'indirizzo scelto dal candidato

––––

Il programma prevede una panoramica dei contesti storico-musicali, generi ed esponenti principali della storia della musica dall'antichità fino alla corrente romantica dell'Ottocento. L'esame prevede la conoscenza di un inquadramento generale della musica medievale, umanistico-rinascimentale e barocca, per poi descrivere le linee generali e gli autori di riferimento nel Settecento e nel primo Ottocento musicale.

Le dispense (disponibili sul sito web del Conservatorio) sono tratte da: *Musica, schemi e quadri d'approfondimento*, De Agostini, Milano, 2009.

La musica nelle civiltà del passato: p. 25 (tabella)

La musica medievale: pp. 26-27 pp. 33-45 pp. 47-54

La musica nell'età umanistico-rinascimentale e nel Seicento: pp. 55-58 pp. 62-67 pp. 73-85 (esclusa la musica in Francia) pp. 91-96 pp. 98-111

Bach e Händel: pp. 112-125

Il Settecento e Haydn: p. 126, solo il contesto (NO pp. 127-131) pp. 132-136

Mozart e Beethoven: pp. 137-150

Forme e autori del Romanticismo: pp. 151-153

Il Romanticismo e l'opera italiana: pp. 160-163 pp. 166-177 (escluse le pp. 177-179) pp. 192-193

La musica strumentale nell'Ottocento: pp. 195-203 pp. 212-213 (fino a Brahms)

Il candidato dovrà dimostrare di conoscere gli argomenti in programma.

Sono esonerati dalla Prova di verifica i candidati che abbiano superato l'esame di **Storia della musica** (attraverso il Corso Propedeutico), che abbiano conseguito l'idoneità in **Storia della musica** (attraverso il Corso preaccademico – livello C), che abbiano conseguito la maturità presso un Liceo musicale, o che abbiano conseguito la licenza di **Storia della musica** (vecchio ordinamento).

––––

Ciascuna di queste situazioni andrà segnalata nel campo "Note" all'atto della compilazione della domanda di ammissione sul portale ISIDATA.